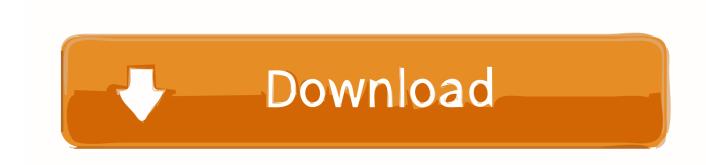

### How To Change Serial Key On Office 2007

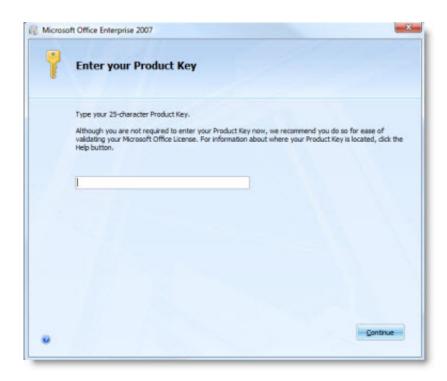

How To Change Serial Key On Office 2007

1/3

# Download

2/3

I have been asked by a client to refresh one of their machines

## change office language

change office language, change office 365 language, change office 2019 product key, change office 365 password, change office update channel, change office 365 picture, change office 365 password on iphone, change office theme, change office 365 subscription account, change office 2013 product key, change office 2019 language, change office display language

# change office 365 password

# change office

e10c415e6f

3/3